## **Errata do wydania II**

Uważnym czytelnikom dziękuję za znalezienie poniższych usterek.

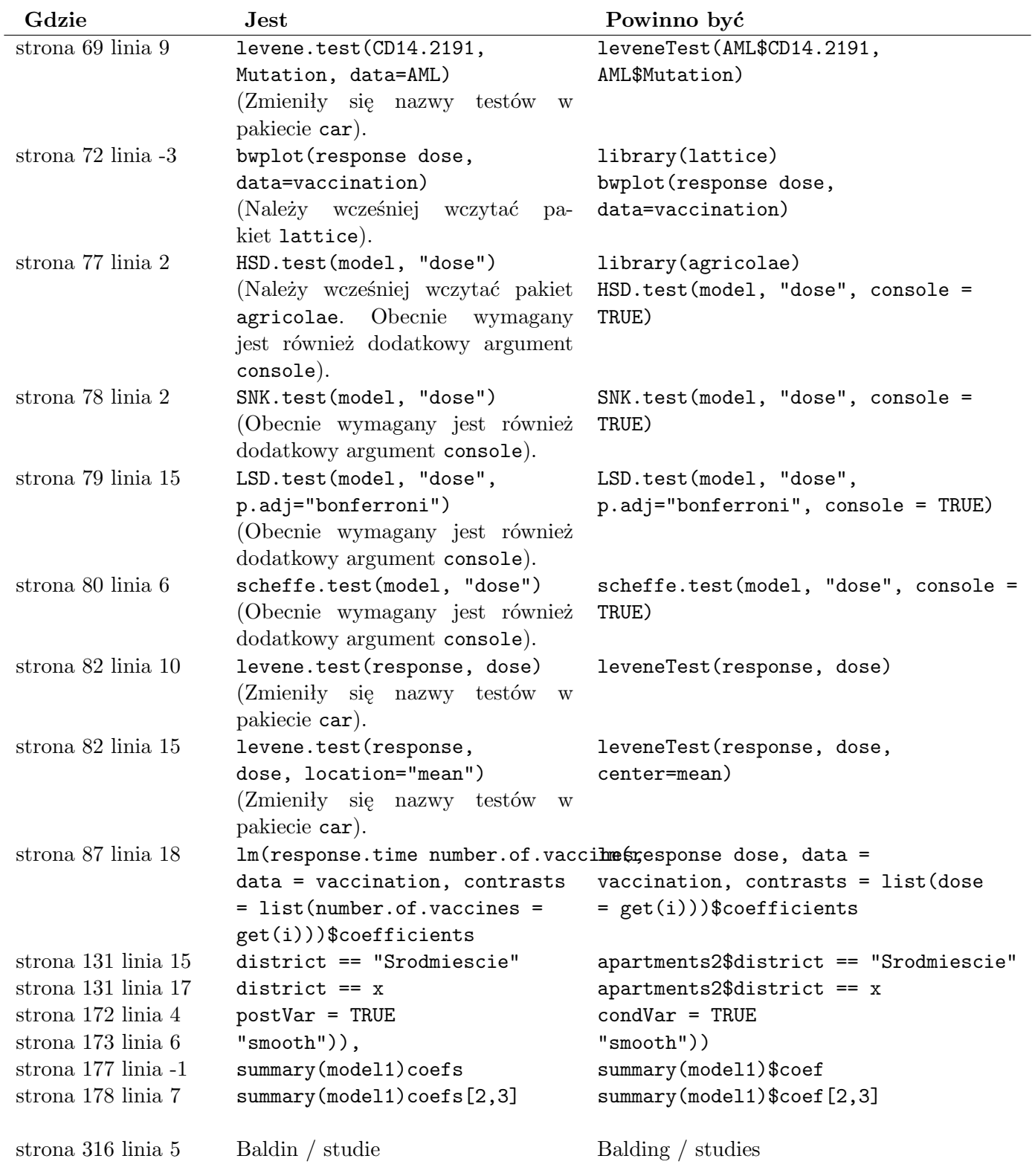

Definicja funkcji getDistKm() pojawia się dopiero na stronie 249 przy opisie zbiorów danych, ale ta funkcja jest wykorzystywana wcześniej, na stronie 131. Jej definicja to:

 $\overline{\phantom{a}}$ 

 $\left| \right.$  getDistKm <- function(x, y) { sqrt(sum(( (x-y)\*c(100,70) )^2)) }

Na stronie 134 w pierwszym bloku instrukcji przedstawione są optymalne modele względem kryteriów R2, AIC i BIC. Niestety w książce znajdują się wyniki dla starej wersji danych. Dla nowej wersji danych optymalne modele to:

*# dla kryterium R2 (p=145)* m2.price  $\tilde{ }$  factor(year) + poly(surface, 3) + n.rooms + floor + type + construction1990:starszy1990 + poly(odleglosc, 3) + district:condition + district:surface

*# dla kryterium BIC (p=7)* m2.price ~ poly(surface, 3) + construction1990:starszy1990 + odleglosc

```
# dla kryterium AIC (p=80)
m2.price ~ factor(year) + poly(surface, 3) + n.rooms + floor + construction1990 +
     construction1990:starszy1990 + poly(odleglosc, 3) + district:condition
```
Na stronach 277 i 278 piszemy o funkcji lmekin() z pakietu kinship. Jednak pakiet kinship został usunięty z CRAN a funkcja lmekin() jest teraz dostępna w pakiecie coxme. Funkcja ta ma teraz nową składnię przedstawioną poniżej. Opis jak używać tej funkcji można znaleźć pod adresem

http://cran.r-project.org/web/packages/coxme/vignettes/lmekin.pdf.

lmekin(formula, data, weights, subset, na.action, control, varlist, vfixed, vinit, method =  $c("ML", "REML"), x = FALSE, y = FALSE, model = FALSE, random, fixed, variance, ...)$